## **Contents**

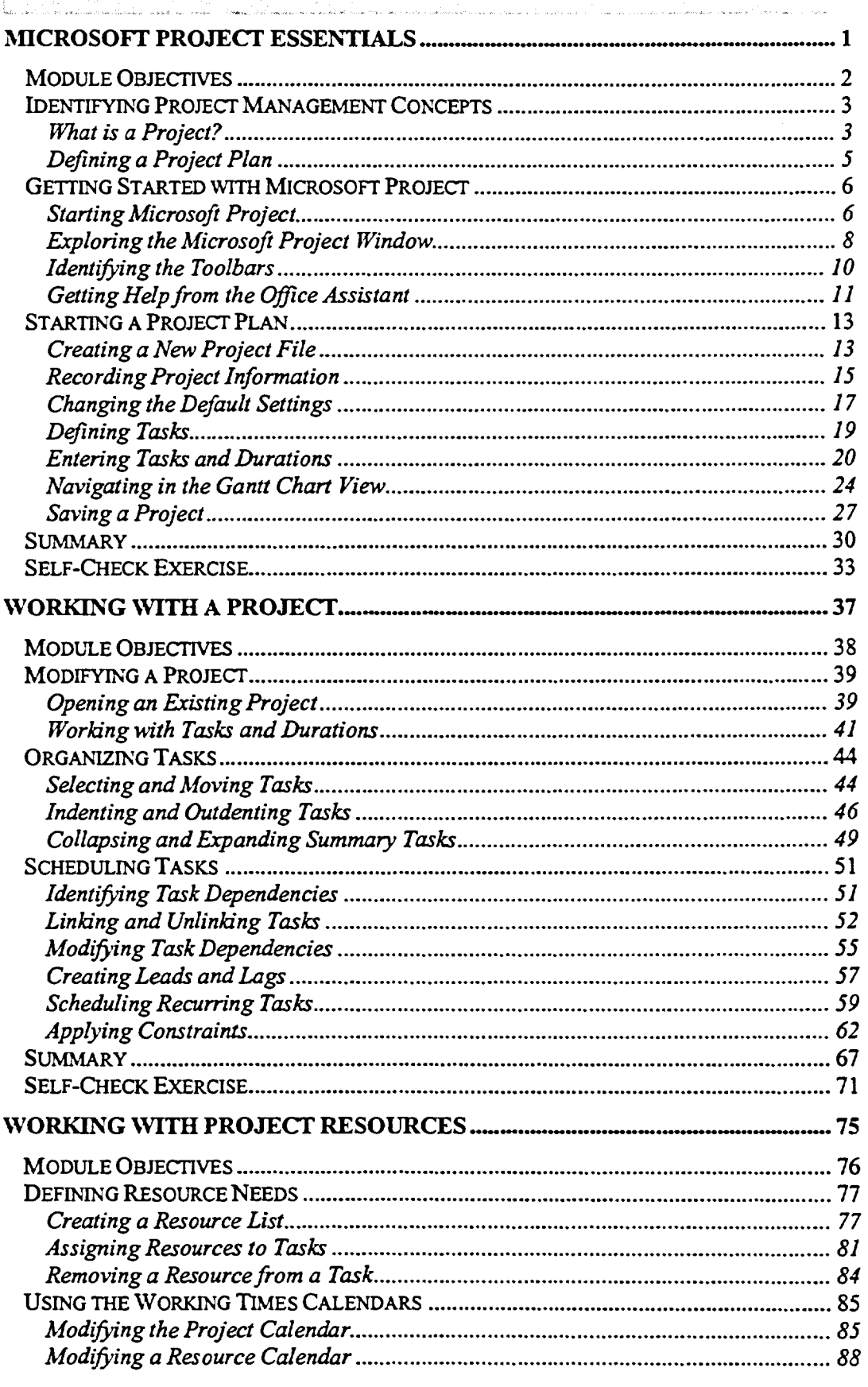

**ANGEN BANK** 

**DES ACTE**